## **各システム共通**

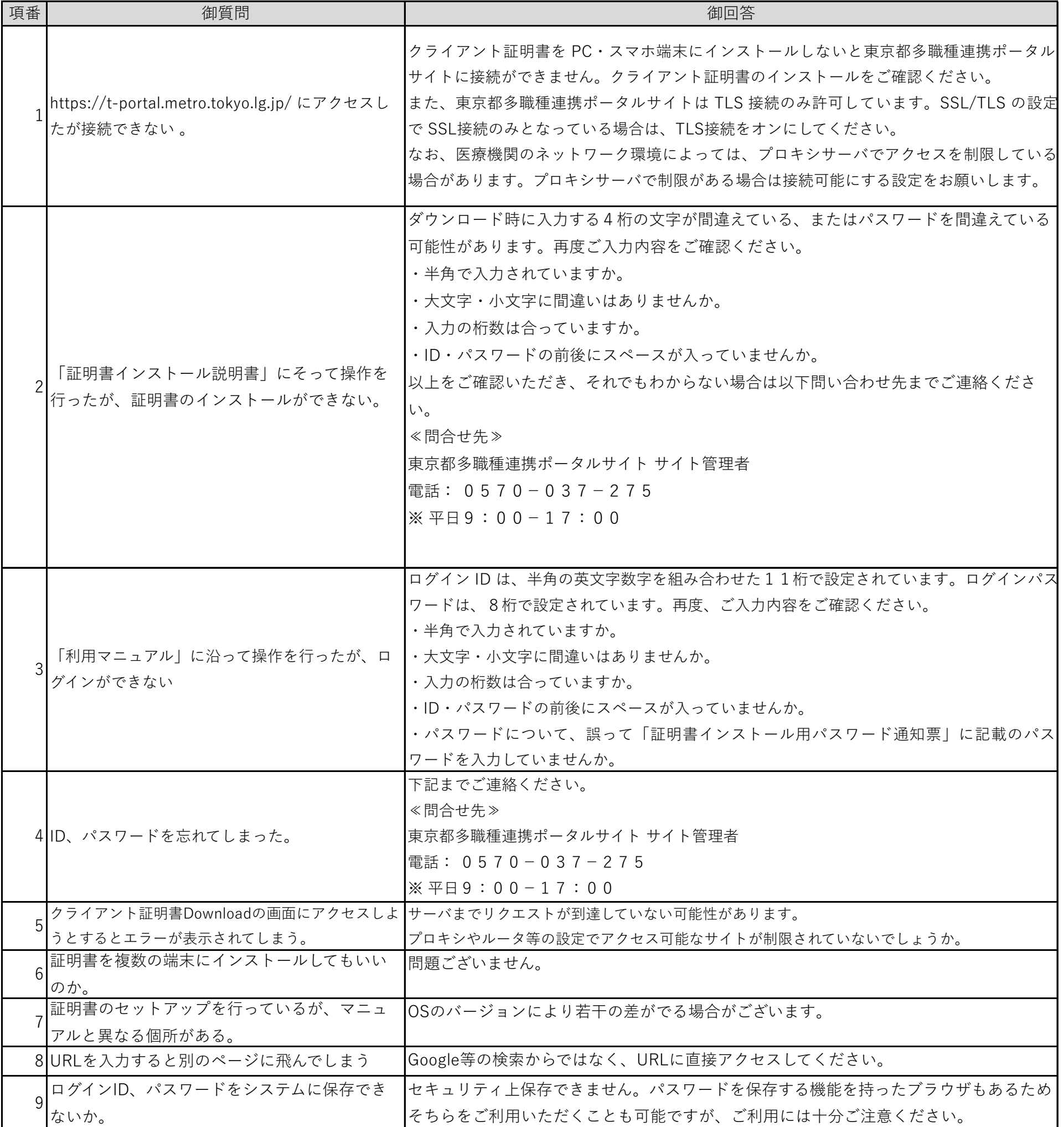

## **転院支援システムについて**

| 項番 | 御質問                    | 御回答                                                       |
|----|------------------------|-----------------------------------------------------------|
|    | ポータルサイトを部署ごとに分けて利用したい  | アカウントは1施設に1つであるため、部署ごとに分けることはできません。1施設内では                 |
|    | が共用での利用になるのか。          | 共用での利用となります。                                              |
|    | 多職種連携ポータルサイトへログインしたいが  | システムのリリース時点で、都内有床病院・診療所全てにアカウントを付与しておりま                   |
|    | 以前登録していたかどうか不明。        | す。また、医療機関の新設があった場合も東京都医療機関案内サービス「ひまわり」(以                  |
|    | ログインID、パスワードも不明なのだが登録の | 下URLをご参考ください)に登録された情報をもとに毎月更新しています。                       |
|    | 有無は確認できるか。             | https://www.himawari.metro.tokyo.jp/qq13/qqport/tomintop/ |

**多職種連携タイムラインについて**

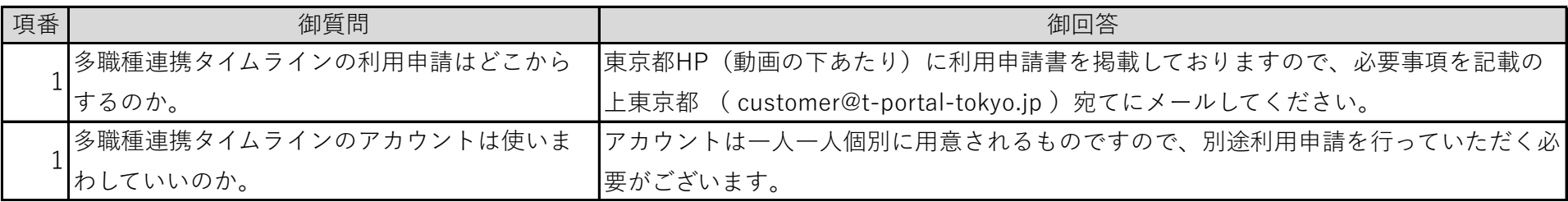

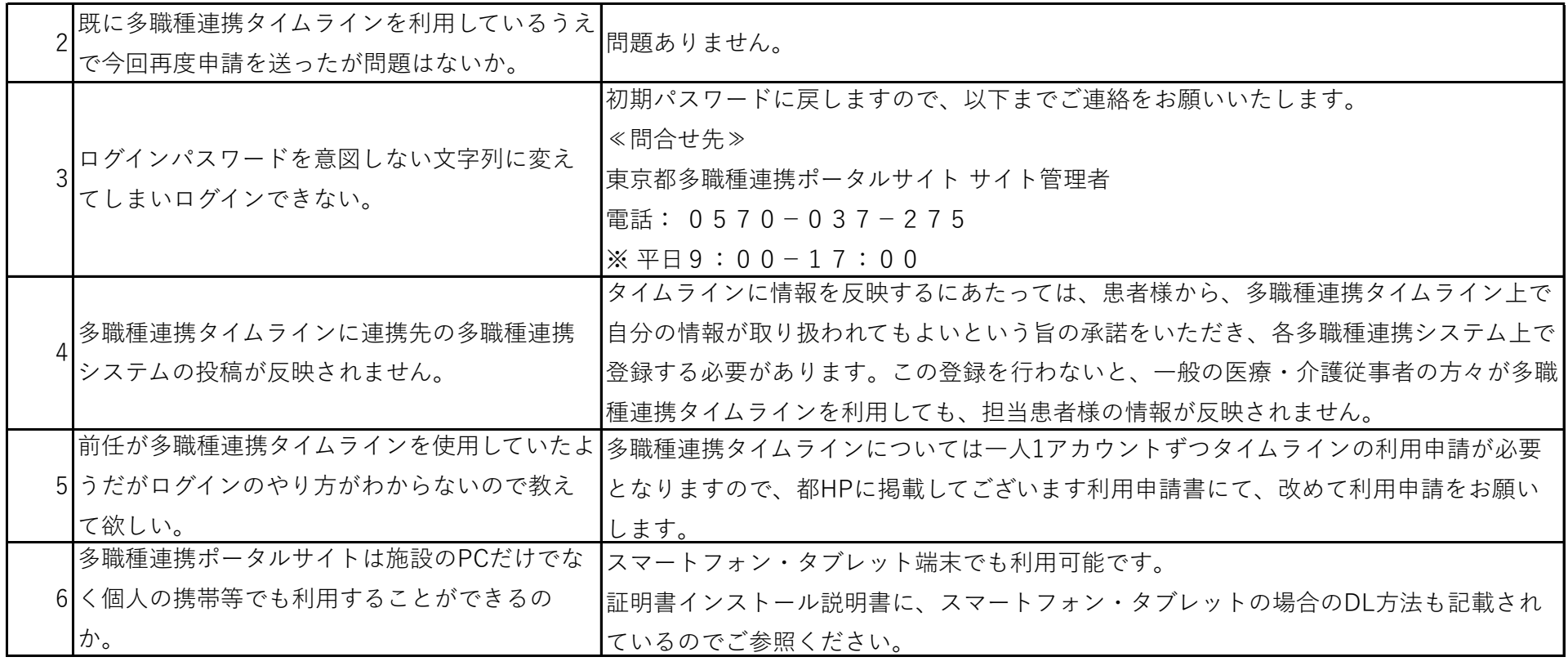

その他のシステムの使い方に関するお問い合わせについては、下記までご連絡ください。

≪問合せ先≫

東京都多職種連携ポータルサイト サイト管理者

電話: 0570-037-275

※ 平日9:00-17:00